## **T ■ ■ ÚČASTNICKÁ SMLOUVA**

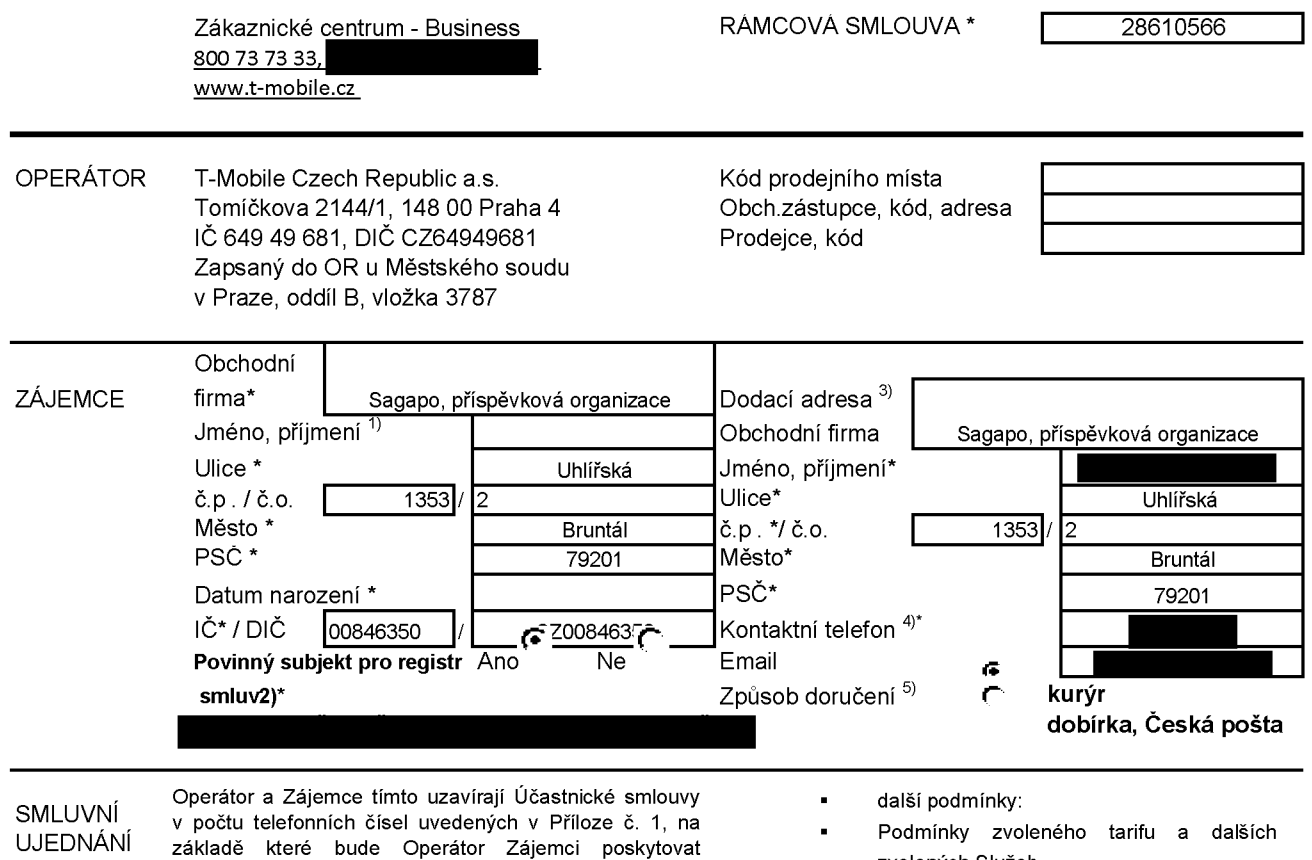

Základní a doplňkové Služby elektronických komunikací a související (dále souhrnně jen Služby) v rozsahu, který si smluvní strany sjednají, a Zájemce se zavazuje platit za tyto Služby řádně a včas sjednanou cenu.

Doba trvání Účastnických smluv se řídí příslušným ustanovením Rámcové smlouvy specifikované v záhlaví tohoto formuláře. Rámcová smlouva stanoví, jestli je Účastnická smlouva uzavřena na dobu určitou dle platnosti Rámcové smlouvy anebo Rámcová smlouva odkazuje na autonomii Účastnických smluv při sjednávání jejich doby trvání.

Sjednaná doba trvání Účastnické smlouvy začíná běžet dnem aktivace sjednané Služby. Pokud v Rámcové smlouvě, resp. V Účastnické smlouvě není uvedeno jinak, přechází Účastnická smlouva po uplynutí doby určité v ní sjednané do režimu doby neurčité.

Obsah Účastnické smlouvy a nedílnou součást Účastnické smlouvy tvoří tyto dokumenty (dále jen "Dokumenty"):

- podmínky zachycené v tomto formuláři, včetně podmínek sjednaných v části formuláře Příloha č.1 Seznam Účastnických smluv,
- Všeobecné podmínky společnosti T-Mobile Czech Republic a.s. (také jen "Všeobecné podmínky"),
- platné Podmínky zpracovávání osobních, identifikačních, provozních a lokalizačních údajů,
- platný Ceník služeb,
- zvolených Služeb,
- Podmínky přenesení čísla,
- Obchodní podmínky T-Mobile služby mplatba,
- Obchodní podmínky Platebních služeb T-Mobile

Přednost Dokumentů se řídí čl. 2.2 Všeobecných podmínek, nikoliv pořadím uvedeným výše. Veškeré podmínky jsou k dispozici na www.tmobile.cz/novvzakaznik.

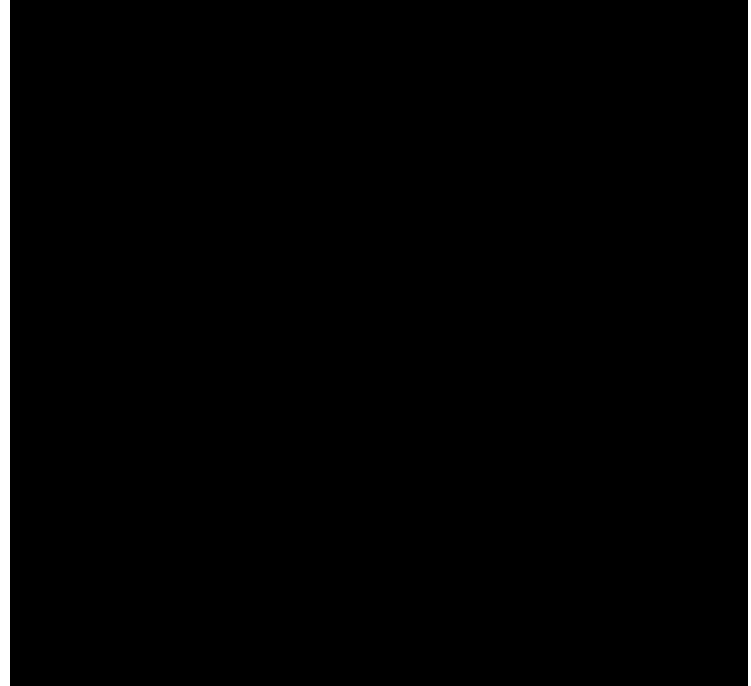

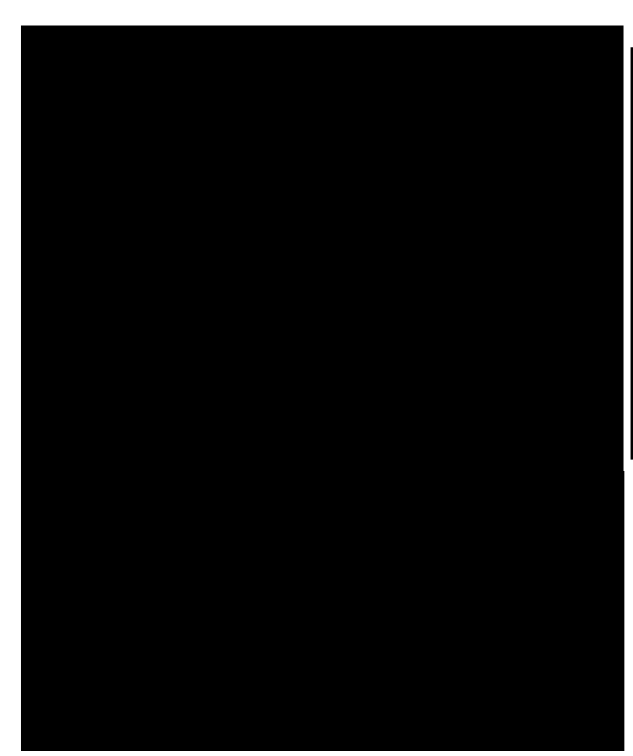

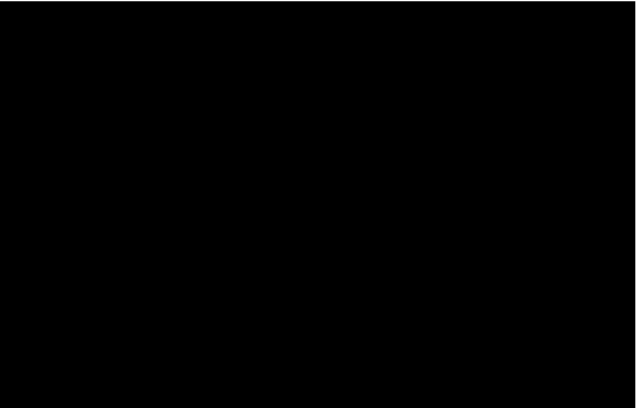

Zájemce je povinen uhradit vyúčtované smluvní pokuty a finanční vypořádání řádně a včas ve lhůtě splatnosti uvedené na Vyúčtování.

Zájemce s Operátorem se dohodli, že splatnost pro Vyúčtování sjednaná v této Smlouvě platí <sup>i</sup> pro Vyúčtování Služeb poskytnutých Zájemci dle ostatních Účastnických smluv, jsou-li tyto Služby účtovány Zájemci v jednom Vyúčtování společně se Službami poskytnutými na základě této Smlouvy.

Poučení: Souhlas se zpracováním osobních údajů, provozních a lokalizačních údajů (metadata elektronických komunikací) může udělit pouze fyzická osoba (uživatel služeb) a takové souhlasy nejsou součástí této smlouvy. Zájemce může kdykoliv odvolat svůj souhlas/vznést námitku, čemuž T-Mobile bez zbytečného odkladu vyhoví. Oprávnění/souhlasy může Zájemce <sup>i</sup> uživatel služeb kdykoliv měnit v Můj T-Mobile nebo na Zákaznickém centru. Více informací naleznete v Zásadách zpracování osobních údajů na

ZÁVĚREČN Operátor a Zájemce se dohodli, že se uvedené Účastnické Potvrzení zasílaná do schránky T-Box nemají charakter UJEDNÁNÍ smlouvy v Příloze č. <sup>1</sup> Seznam Účastnických smluv posuzují samostatně. Tyto Účastnické smlouvy jsou na sebe nezávislé a jde o samostatná smluvní ujednání. Ukončení jedné Účastnické smlouvy nemá vliv na platnost této Účastnické smlouvy. a účinnost ostatních sjednaných Účastnických smluv.

> Zájemce a Operátor se dohodli, že informace o uzavření a změnách Účastnické smlouvy bude Operátor Zájemci zasílat do schránky T-Box umístěné na zákaznickém účtu Zájemce na portálu Můj T-Mobile (dále jen "schránka T-Box"). Do doby aktivace zákaznického účtu na portálu Můj T-Mobile nalezne Zájemce informace o Účastnické smlouvě v dočasném T-Boxu na stránkách [www.t-mobile.cz/t-box.](http://www.t-mobile.cz/t-box) a to po zadání čísla Zákaznické smlouvy (je uvedeno v záhlaví tohoto formuláře), čísla osobního dokladu

potvrzujícího obchodního dopisu. Operátor rovněž nebude přihlížet k potvrzení o uzavření Účastnické smlouvy zaslané Zájemcem a takové potvrzení tak nebude mít vliv na obsah

Pokud tato Účastnická smlouva podléhá povinnosti uveřejnit ji v registru smluv, tak v souladu se zákonem č. 340/2015 Sb., o registru smluv, smluvní strany v rámci takového uveřejnění začerní veškeré osobní údaje a obchodní tajemství v této Účastnické smlouvě obsažené.

Zájemce prohlašuje, že měl možnost se zeptat Operátora na vše, co mu v této Smlouvě vč. Dokumentů nebylo jasné či srozumitelné, že jeho otázky byly Operátorem zodpovězeny a po doplňujícím vysvětlení jsou mu již všechna ustanovení zřejmá a srozumitelná.

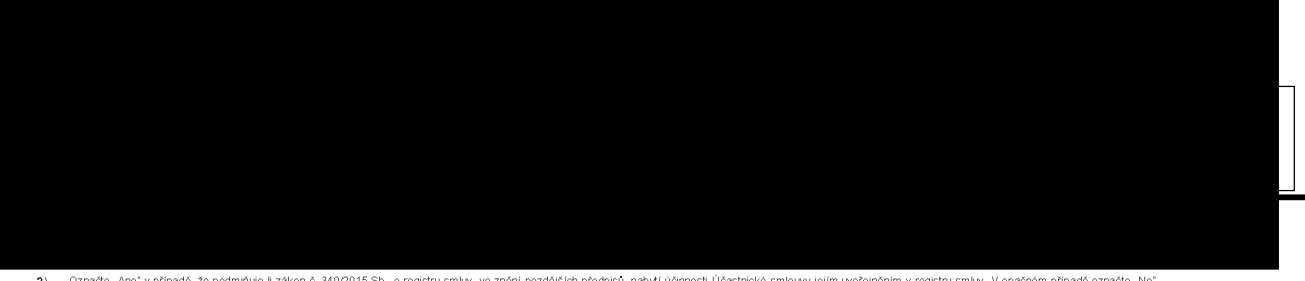

Označe "Ano" oringdé, že podmňuje-i zákon č 340/2015 Sb., o registu smlu, ve znán protokom podrovní protokom v registu smlov vylejím uveřejněním v registru smlu. V opečném připadé označte "<br>Uvedte, prosim, dodací adresu pr

Vyplňte prosím kontaktní telefonní číslo pro doručení zásilky **5**) Vyberte způsob doručení Kurýr/Česká pošta

**Příloha č. <sup>1</sup>**

V případě většího množství SIM karet vyplňte tento formulář opakovaně. Při vyplňování tabulky se řiďte pokyny uvedenými dále

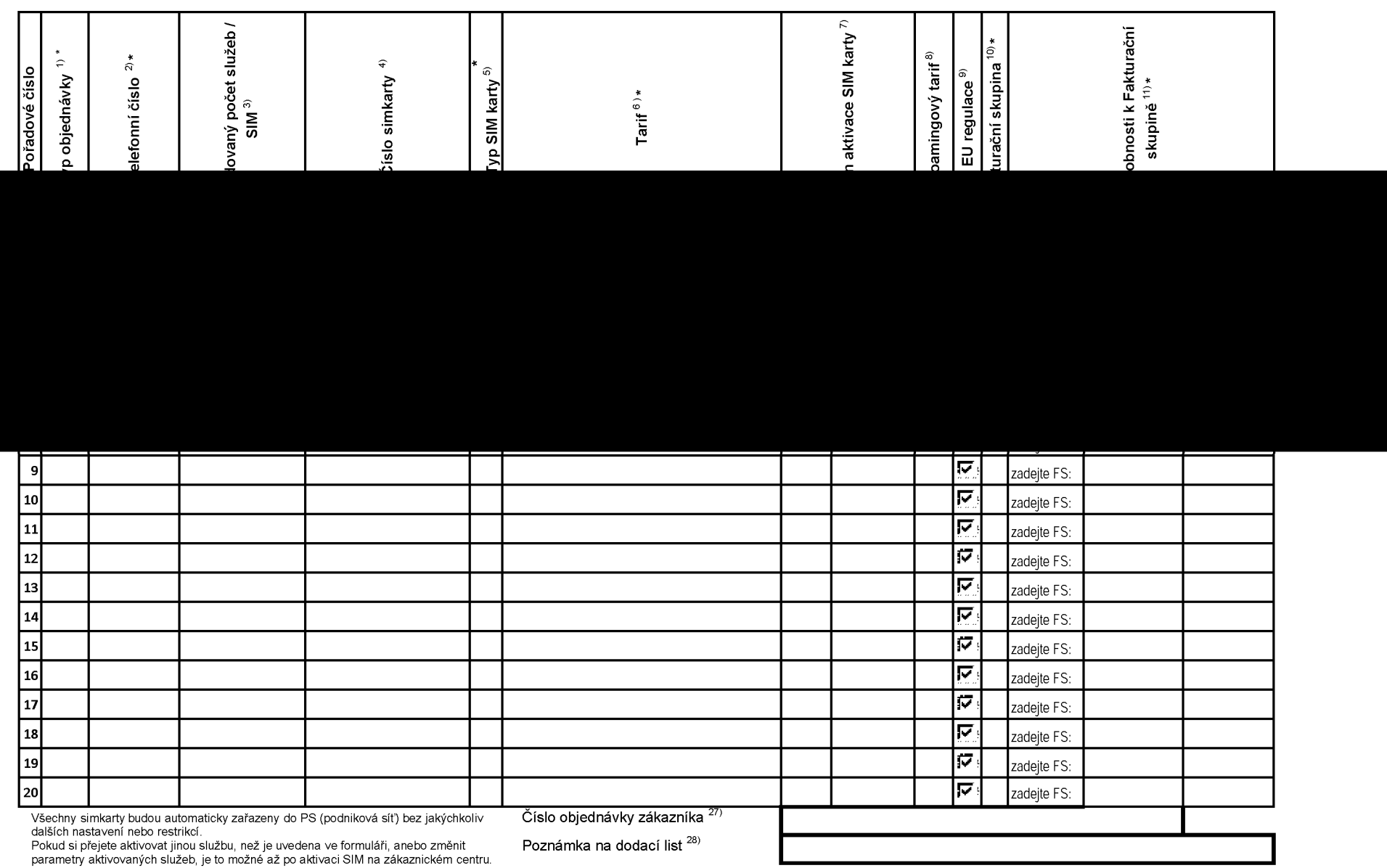

ACC\_RS\_RPA\_01

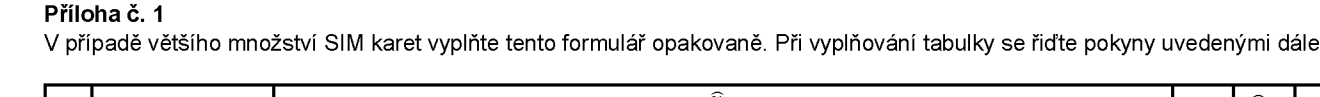

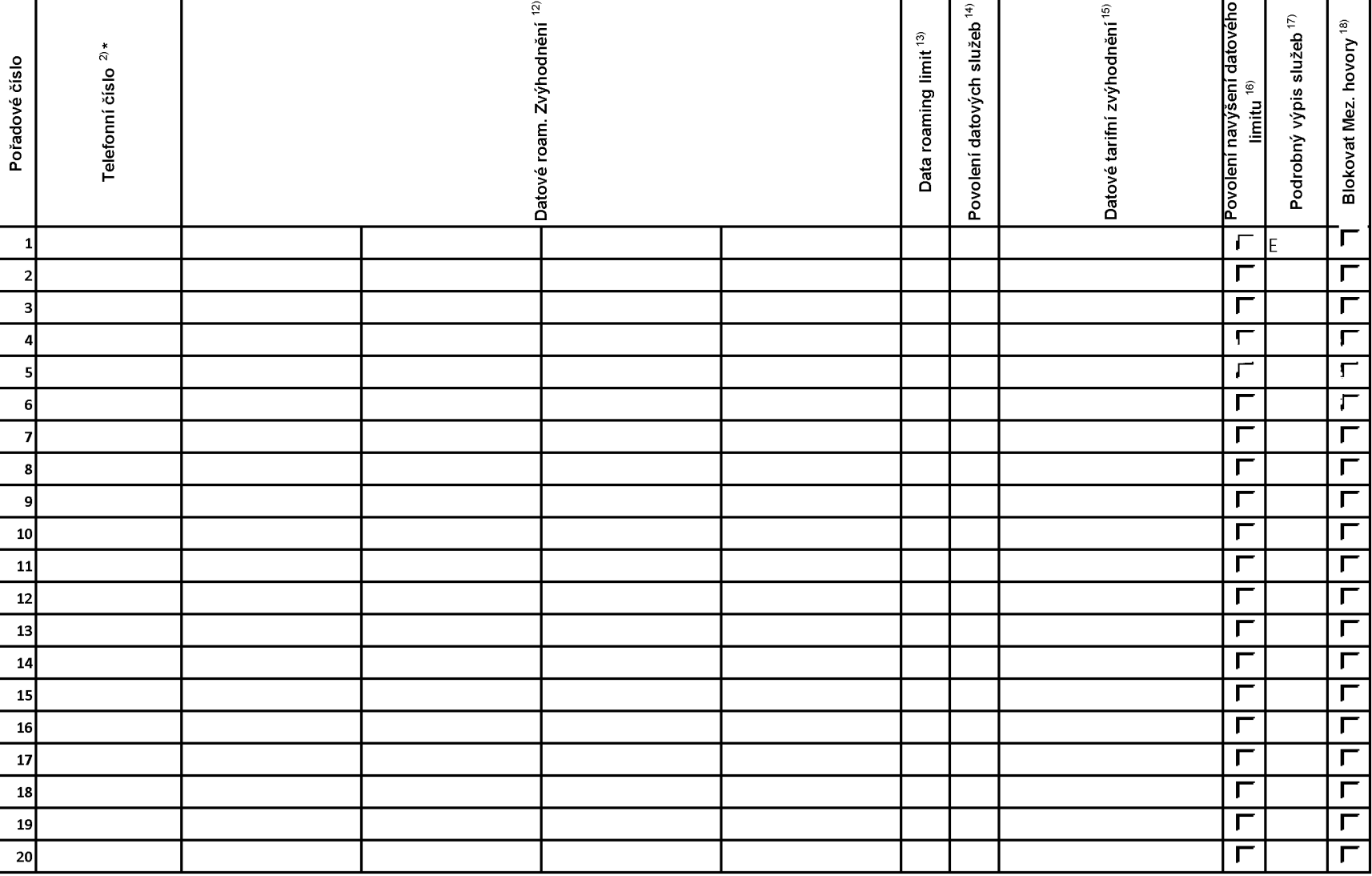

ACC\_RS\_RPA\_01

ACC\_RS\_RPA\_01

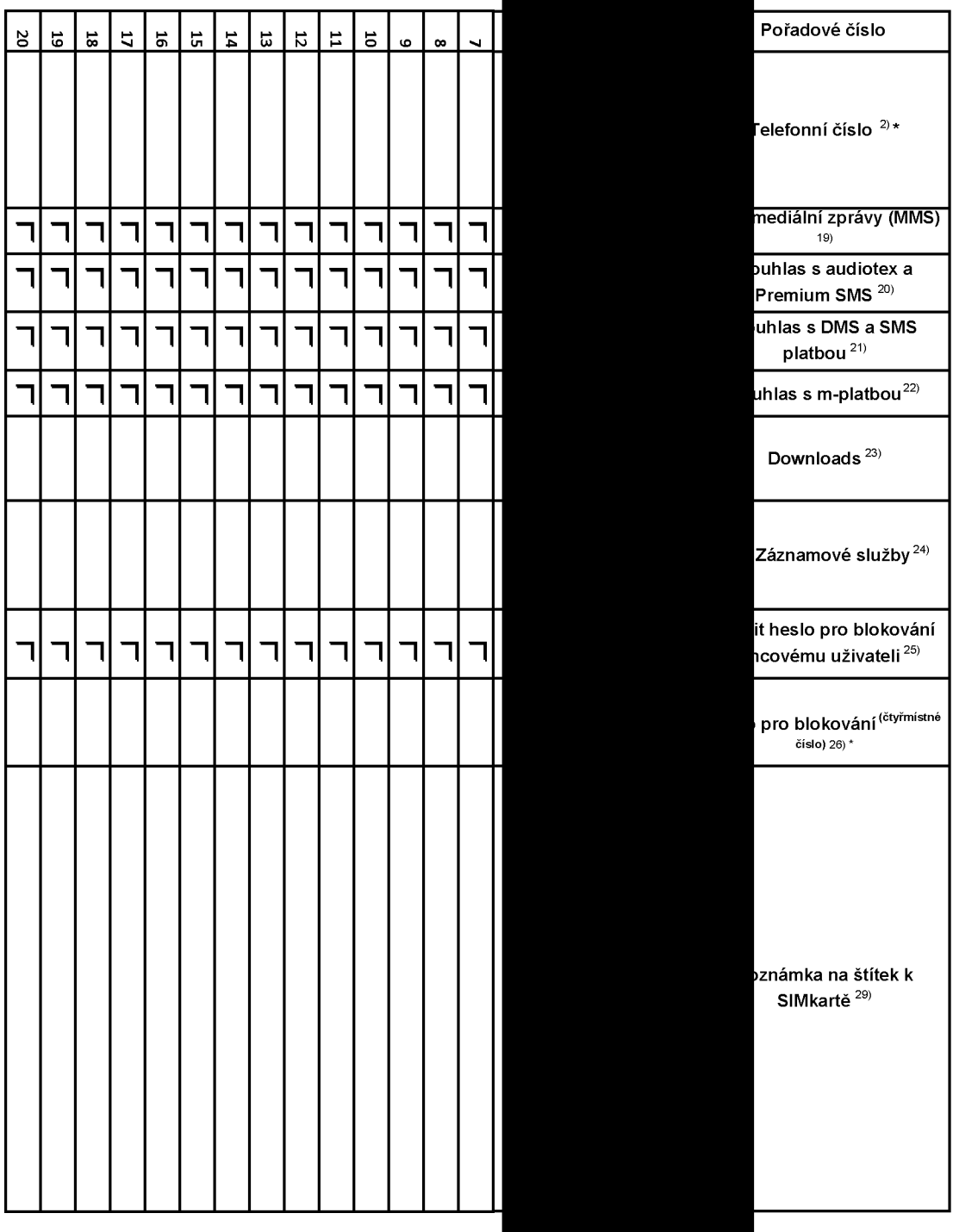

**Příloha č. 1 Seznam** případě většího množství SIM karet vyplňte tento formulář opakovaně. Při vyplňování tabulky se řiďte pokyny uvedenými dále

 $\,<$ 

**Účastnických** Seznam Účastnických smluv **■J- ■ ■ Pokyny pro vyplňování Přílohy č.1**

- .<br>A (aktivace nového telefonního čísla), M (migrace přechod z předplacené karty na paušální tarif), P (přenesení telefonního čísla od jiného<br>operátora), H (požadavek na hromadnou aktivaci více SIMkaret se stejným nastave
- 2) Vyberte číslo z vaší rezervované číselné řady nebo uveďte existující tel. číslo, jedná-li se o migraci z Twistu nebo přenos čísla od jiného mobilního operátora. V případě požadavku na hromadnou aktivaci uveďte prosím telefonní číslo, od kterého Vám přidělíme číselnou řadu v počtu, který uvádíte<br>počínající číslem, které zde uvádíte, pokud máte tolik čísel rezervovaných.
- 3) V případě požadavku na hromadnou aktivaci vyplňte prosím požadovaný počet simkaret s konkrétním nastavením, v ostatních případech nevyplňujte.
- 4) Pokud je zvolen typ objednávky M (migrace), je nutné uvést číslo Vaší simkarty (19místný číselný kód uvedený na spodní straně SIM karty). Pokud se<br>jedná o typ objednávky A (aktivace) nebo P (přenesení čísla) a máte od n políčko prázdné
- 5) Typ SIM karty: U (Universal SIM karta 3v1), W (Twin Universal SIM karta), N (Universal SIM karta 3v1 bez PINu).
- 6) Vyberte tarif z nabídky v liště.
- 7) Vyplňte jednu z variant termínu aktivace dodaných SIM karet. V případě, že kolonku nevyplníte, bude uplatněna varianta A. A SIM karta bude<br>- aktivována v den po dni dodání, D<mark>D.MM</mark> SIM karta bude aktivována v den dle Va den, MM - měsíc), C SIM karta bude aktivována na základě vaší telefonické žádosti.
- 8) Roamingové tarify: H (Happy roaming), HH (Happy Holiday roaming), TR (T-Mobile Roaming), TRS (T-Mobile Roaming Start). V případě, že kolonku<br>Nevyplníte, nebude roaming aktivován. Pokud si aktivujete variantu H nebo HH,
- 9) Označení znamená, že s aktivací služby roaming dojde k automatickému spuštění účtování roamingového provozu dle podmínek EU regulace.<br>V případě, že si nepřejete aktivovat se zvoleným roamingovým tarífem účtování dle EU
- 10) Již existující/stávající fakturační skupina S, nová fakturační skupina N
- V případě, že v položce 10 vyberete **S** (stávající fakturační skupina), je nutné zadat číslo stávající fakturační skupiny, aby byla služba fakturována pod<br>touto skupinou. Číslo vyplňujete do vedlejšího sloupce N. Pokud jst fakturačních skupin".
- Datová roamingová zvýhodnění: DRE 10 (Datový roaming Evropa 10 MB), DRE 15 (Datový roaming Evropa 15 MB), DRE 20 (Datový roaming Evropa 16 MB), DRE 16 (Zatový roaming Evropa 16 MB), DRE 16 (Datový roaming Evropa 50 MB), DR Nastálo.Některá roamingové zvýhodnění jsou navzájem vylučitelná, bližší informace k dispozici na Zákaznickém centru.
- 13) Data Roaming Limit: **D1** (495,87), **D2** (1 198,35), **D3** (4 132,23), **D4** (8 264,46), **D5** (14 876,03), **D6** (26 446,28), **X** (DRL nebude aktivován).<br>V případě, že kolonku nevyplníte, bude aktivován limit 1 198,35. Sl jsou v Kč bez DPH. Měsíční limit pro kontrolu účtovaného množství dat v roamingu. Po jeho dosažení je datový přenos v roamingu zablokován.
- 14) Vyplňte: 1 (zamezit vše), 2 (zamezit data v roamingu), 3 (povolit vše). Pokud nevyberete ani jednu možnost z roletky, platí varianta 3 -povolit vše<br>V případě, že vyberete variantu 2 nebo 3 a nemáte v podmínkách Rámcové v mobilu na den. Více informací o této službě naleznete na [www.t-mobile.cz](http://www.t-mobile.cz)
- (15) Datová tarifní zvýhodnění: IM Standard (Internet v mobilu Standard), IM Klasik (Internet v mobilu Klasik), IM Premium (Internet v mobilu Premium),<br>MI 150 MB (Mobilní internet 150 MB), MI 400 MB (Mobilní internet 400
- 16) Navýšení datového limitu koncovým uživatelem: Povolení koncovým uživatelům provádět zpoplatněné navyšování datového limitu o 1000 MB bez<br>nutné znalosti administrátorského hesla. Pro povolení zvolte křížek.
- 17) Typ Podrobného výpisu služeb: E (elektronický Podrobný výpis služeb), T (tištěný Podrobný výpis služeb). Pokud zvolíte prázdné políčko, podrobný výpis nebude nastaven.
- 18) Blokovat Mezinárodní hovory: označením této kolonky budou zablokovány Mezinárodní hovory.
- 19) Multimediální zprávy (MMS): označením této kolonky budou aktivovány multimediální zprávy (MMS). V případě nevyplnění je nastavena blokace (MMS).
- 20) Audiotex a premium SMS zvolte křížek pro možnost využívat, kolonku nechte prázdnou pro blokaci
- 21) DMS a SMS platby zvolte křížek pro možnost využívat, kolonku nechte prázdnou pro blokaci.
- 22) m-Platba (platba přes mobil). Zvolte křížek pro možnost využívat, kolonku nechte prázdnou pro blokaci.
- 23) Vyplňte: <sup>1</sup> (Blokováno vše), 2 (Blokovány uvítací tóny), 3 (Blokováno vše kromě uvítacích tónů), 4 (Povolit vše). V případě nevyplnění bude nastavena varianta (4 -Povolit vše).
- 24) Typy Záznamové služby: H Hlasová schránka, R Registr zmeškaných hovorů, N žádná. Pokud nevyplníte, platí volba N
- 25) Vámi zvolené nebo náhodně vygenerované heslo (viz kolonka 26) nebude po aktivaci či migraci odesláno koncovému uživateli prostřednictvím SMS<br>Chcete-li sdělit heslo pro blokování koncovým uživatelům, zvolte křížek *(Pla jiného operátora se SMS nezasílá).* Pro zjištění hesla kontaktujte prosím Zákaznické centrum - Business (tel.: <sup>800</sup> <sup>73</sup> <sup>73</sup> 33)
- 26) Povinné čtyřmístné heslo používané pro blokování SIM karty na Zákaznickém centru (např. při krádeži). Heslo může být společné pro všechny SIM<br>karty nebo pro každou SIM kartu individuální. Z bezpečnostních důvodů není m 4444, 5555, 6666, 7777, 8888, 9999
- 27) Vyplňte v případě, že požadujete tento údaj propagovat na fakturu/dodací list.
- 28) Vyplňte v případě, že požadujete tento údaj propagovat na dodací list.
- 28) Vyplňte v případě, že požadujete tento údaj propagovat na šítky zasílaných simkaret. Simkarty opatřujeme štítky, pokud je v objednávce více než jedna položka.

**Kontrola správnosti (povinná pole a duplicity**

Kontrola správnosti (povinná<br>pole a duplicity

**Zasílat notifikaci**

Zasílat notifikaci c<br>vyúčtování <sup>15)</sup> vyúčtování <sup>15)</sup>

**o**

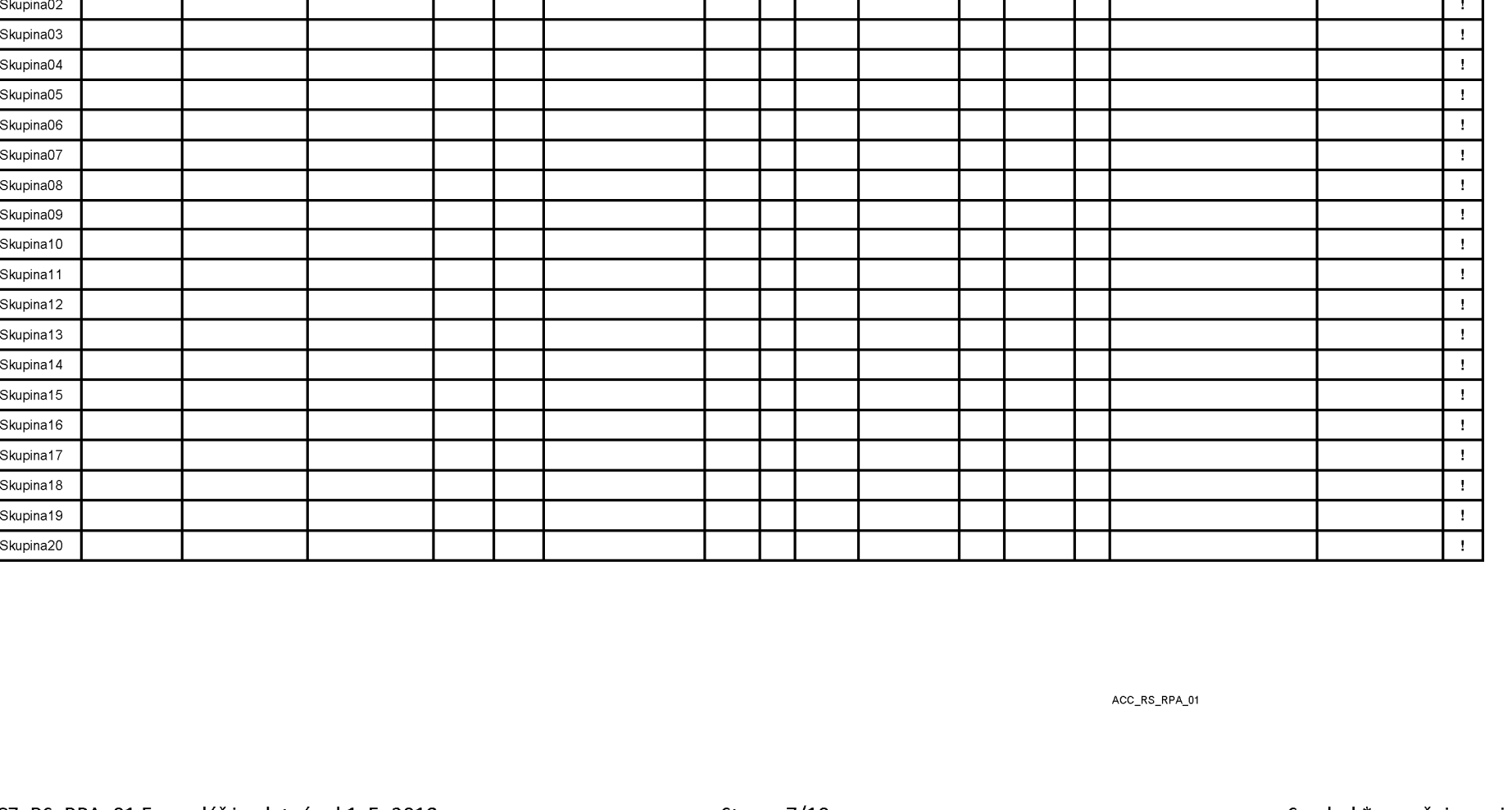

**kontrola duplicitního názvu Název fakturační skupiny1'**

 $^2$ **kontakt** 

ិក្ខុ **iZ c E** a.

**\* 8**  $\equiv$  **číslo popisné5'\***

číslo orientační <sup>®)</sup>

číslo orientační ®

P7 *2* **48** s **PSČ 8)\***

SkupinaOI !

**Způsob úhrady9'\***

Způsob úhrady<sup>9)</sup>\*

**Číslo účtu (předčíslí / číslo)** Číslo účtu (předčíslí / číslo)

Kód banky<sup>11)</sup>

Li**mit** <sup>12)</sup>\*

**Typ Vyúčtování služeb13'\***

Typ Vyúčtování služeb<sup>13)</sup>\*

Notifikační e-mail <sup>14)</sup>

Notifikační e-mail 14)

**o c 1** -)

## **Pokyny pro vyplňování přílohy č. 2 (Definice nových fakturačních skupin)**

- 1) Prosím vyplňte název fakturační skupiny. Pokud předvyplněný údaj nezměníte, nově vytvořená skupina nebude mít svůj název.
- 2) Uveďte křestní jméno.
- 3) Uveďte příjmení, případně název firmy.
- 4) Vyplňte název ulice odpovídající adrese.
- 5) Vyplňte číslo popisné odpovídající adrese.
- 6) Vyplňte číslo orientační odpovídající adrese (pokud jej má daný objekt).
- 7) Vyplňte název obce odpovídající adrese.
- 8) Vyplňte PSČ odpovídající adrese ve formátu XXXXX.
- 9) Způsoby úhrady: **PP** (pošt. Poukázka), **BÚ** (převod z bankovního účtu), **<sup>I</sup>** (inkaso z bankovního účtu)
- 10) Vyplňte číslo bankovního účtu včetněě případného předčíslí (předčíslí a číslo účtu má vlastní kolonku (nepište je tedy dohromady do jedné kolonky). Pole je povinné pro zvolený způsob úhrady inkasem.
- 11) Uveďte kód Vaší banky. Na výběr z hodnot **0100** (Komerční banka, a s ), **0300** (Československá obchodní banka, a s ), **0600** (GE Money Bank, a s ), **0800** (Česká spořitelna, a s ), **2010** (Fic banka, a s ), **2310** (ZUNO Bank AG), **2700** (UniCredit Bank Czech Republic, a s ), **3030** (Air Bank a s ), **5500** (Raiffeisenbank a s ), **6100** (Equa bank, a s ), **6210** (mBank (BRE Bank S.A.), **6800** (Sberbank CZ, a s ), **9002** AMERICAN EXPRESS
- 12) Nastavte si limit pro způsob placení vyúčtování INKASEM (povinné pole pro tento způsob úhrady)
- 13) Vyplňte: **P** (papírové), **E** (elektronické).
- 14) Pokud zvolíte "zasílání Vyúčtování služeb" (předchozí sloupec) ELEKTRONICKÉ, vyplňte prosím emailovou adresu, kam si jej přejete zasílat.
- 15) Vyberte z hodnot: **NE** (nepožadujete zasílat notifikaci o vystaveném vyúčtování), **ANO-bez vyúčt.** (požadujete zasílat notifikaci o vystaveném vyúčtování bez přílohy s vyúčtováním), **ANO-včetně vyúčt** (požadujete zasílat notifikaci o vystaveném vyúčtování včetně přílohy s vyúčtováním)

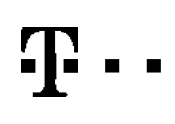

۰

 $\overline{\phantom{0}}$ 

## DOHODA O DATU PŘENESENÍ TELEFONNÍHO ČÍSLA

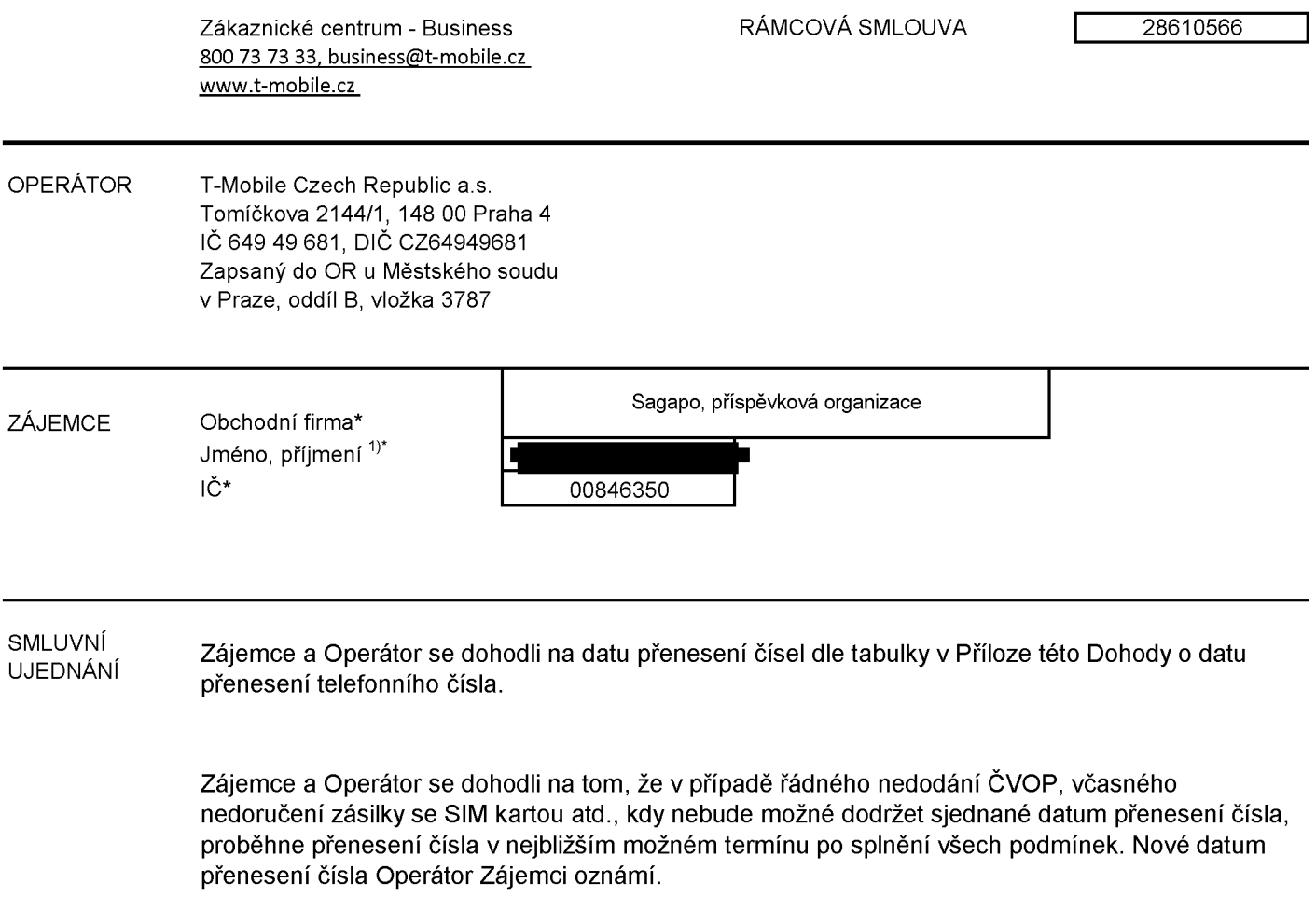

PODPISY Dne 30.11.2018

## **Příloha Dohody o datu přenesení telefonního čísla**

RÁMCOVÁ SMLOUVA 28610566

Seznam a termín přenosu telefonních čísel

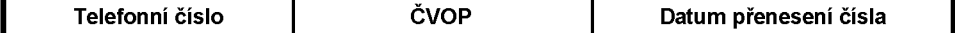